## **PageSpeed Insights**

#### **Mobil**

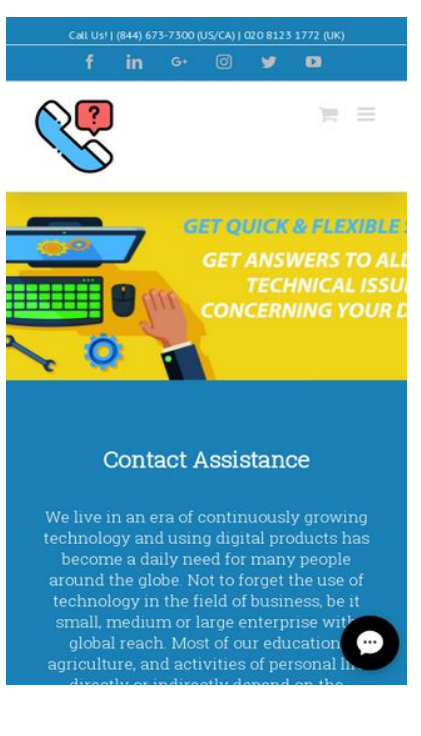

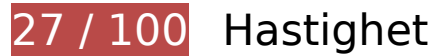

**B**ör Fixas:

### **Minska svarstiden från servern**

I vårt test svarade din server på 0,88 sekunder.

Serverns svarstid kan påverkas negativt av många saker. I [våra rekommendationer](http://sitedesk.net/redirect.php?url=https%3A%2F%2Fdevelopers.google.com%2Fspeed%2Fdocs%2Finsights%2FServer) finns mer information om hur du kan övervaka servern och mäta var flaskhalsarna finns.

### **Ta bort JavaScript- och CSS-kod som blockerar renderingen från innehåll ovanför mitten**

Det finns 112 skriptresurser och 8 CSS-resurser som blockerar renderingen av sidan. Det gör att renderingen tar längre tid.

Det gick inte att rendera något av innehållet ovanför mitten på sidan utan att det blev nödvändigt att vänta medan de följande resurserna lästes in. Testa att skjuta upp inläsningen av resurserna som blockerar renderingen eller att läsa in dem asynkront, eller infoga de viktigaste delarna av resurserna direkt i HTML-koden.

[Ta bort Javascript som blockerar rendering](http://sitedesk.net/redirect.php?url=https%3A%2F%2Fdevelopers.google.com%2Fspeed%2Fdocs%2Finsights%2FBlockingJS):

- https://contactassistance.com/wp-includes/js/jquery/jquery.js?ver=1.12.4
- https://contactassistance.com/wp-includes/js/jquery/jquery-migrate.min.js?ver=1.4.1
- https://contactassistance.com/wp-content/plugins/bee-layer-slider/public/js/bee-sliderpublic.js?ver=1.0.0
- https://contactassistance.com/wpcontent/plugins/revslider/public/assets/js/jquery.themepunch.tools.min.js?ver=5.4.8
- https://contactassistance.com/wpcontent/plugins/revslider/public/assets/js/jquery.themepunch.revolution.min.js?ver=5.4.8
- https://contactassistance.com/wp-content/plugins/contactform-7/includes/js/scripts.js?ver=5.0.2
- https://contactassistance.com/wp-content/plugins/woocommerce/assets/js/frontend/add-tocart.min.js?ver=3.4.3
- https://contactassistance.com/wp-content/plugins/woocommerce/assets/js/jqueryblockui/jquery.blockUI.min.js?ver=2.70
- https://contactassistance.com/wp-content/plugins/woocommerce/assets/js/jscookie/js.cookie.min.js?ver=2.1.4
- https://contactassistance.com/wpcontent/plugins/woocommerce/assets/js/frontend/woocommerce.min.js?ver=3.4.3
- https://contactassistance.com/wp-content/plugins/woocommerce/assets/js/frontend/cartfragments.min.js?ver=3.4.3
- https://contactassistance.com/wp-includes/js/comment-reply.min.js?ver=4.9.8
- https://contactassistance.com/wpcontent/themes/Avada/includes/lib/assets/min/js/library/jquery.fitvids.js?ver=1.1
- https://contactassistance.com/wpcontent/themes/Avada/includes/lib/assets/min/js/library/fusion-video-general.js?ver=1
- https://contactassistance.com/wpcontent/themes/Avada/includes/lib/assets/min/js/library/jquery.ilightbox.js?ver=2.2.3
- https://contactassistance.com/wpcontent/themes/Avada/includes/lib/assets/min/js/library/jquery.mousewheel.js?ver=3.0.6
- https://contactassistance.com/wpcontent/themes/Avada/includes/lib/assets/min/js/general/fusion-lightbox.js?ver=1
- https://contactassistance.com/wp-

content/themes/Avada/includes/lib/assets/min/js/library/imagesLoaded.js?ver=3.1.8

- https://contactassistance.com/wpcontent/themes/Avada/includes/lib/assets/min/js/library/isotope.js?ver=3.0.4
- https://contactassistance.com/wpcontent/themes/Avada/includes/lib/assets/min/js/library/packery.js?ver=2.0.0
- https://contactassistance.com/wp-content/plugins/fusion-core/js/min/avadaportfolio.js?ver=1
- https://contactassistance.com/wpcontent/themes/Avada/includes/lib/assets/min/js/library/jquery.infinitescroll.js?ver=2.1
- https://contactassistance.com/wp-content/plugins/fusion-core/js/min/avada-faqs.js?ver=1
- https://contactassistance.com/wpcontent/themes/Avada/includes/lib/assets/min/js/library/jquery.cycle.js?ver=3.0.3
- https://contactassistance.com/wp-content/plugins/fusion-builder/assets/js/min/general/fusiontestimonials.js?ver=1
- https://contactassistance.com/wpcontent/themes/Avada/includes/lib/assets/min/js/library/bootstrap.modal.js?ver=3.1.1
- https://contactassistance.com/wp-content/plugins/fusion-builder/assets/js/min/general/fusionmodal.js?ver=1
- https://contactassistance.com/wpcontent/themes/Avada/includes/lib/assets/min/js/library/cssua.js?ver=2.1.28
- https://contactassistance.com/wpcontent/themes/Avada/includes/lib/assets/min/js/library/jquery.waypoints.js?ver=2.0.3
- https://contactassistance.com/wpcontent/themes/Avada/includes/lib/assets/min/js/library/modernizr.js?ver=3.3.1
- https://contactassistance.com/wpcontent/themes/Avada/includes/lib/assets/min/js/general/fusion-waypoints.js?ver=1
- https://contactassistance.com/wp-content/plugins/fusion-builder/assets/js/min/general/fusionanimations.js?ver=1
- https://contactassistance.com/wp-content/plugins/fusion-builder/assets/js/min/general/fusiongallery.js?ver=1
- https://contactassistance.com/wp-content/plugins/fusionbuilder/assets/js/min/library/jquery.countTo.js?ver=1
- https://contactassistance.com/wpcontent/themes/Avada/includes/lib/assets/min/js/library/jquery.easyPieChart.js?ver=2.1.7
- https://contactassistance.com/wpcontent/themes/Avada/includes/lib/assets/min/js/library/jquery.appear.js?ver=1
- https://contactassistance.com/wp-content/plugins/fusion-builder/assets/js/min/general/fusion-

counters-circle.js?ver=1

- https://contactassistance.com/wp-content/plugins/fusion-builder/assets/js/min/general/fusionprogress.js?ver=1
- https://contactassistance.com/wp-content/plugins/fusion-builder/assets/js/min/general/fusionflip-boxes.js?ver=1
- https://contactassistance.com/wpcontent/themes/Avada/includes/lib/assets/min/js/library/jquery.fade.js?ver=1
- https://contactassistance.com/wp-content/themes/Avada/includes/lib/assets/min/js/library/jq uery.requestAnimationFrame.js?ver=1
- https://contactassistance.com/wpcontent/themes/Avada/includes/lib/assets/min/js/library/fusion-parallax.js?ver=1
- https://contactassistance.com/wpcontent/themes/Avada/includes/lib/assets/min/js/library/fusion-video-bg.js?ver=1
- https://contactassistance.com/wp-content/plugins/fusion-builder/assets/js/min/general/fusioncontainer.js?ver=1
- https://contactassistance.com/wpcontent/themes/Avada/includes/lib/assets/min/js/library/bootstrap.collapse.js?ver=3.1.1
- https://contactassistance.com/wpcontent/themes/Avada/includes/lib/assets/min/js/general/fusion-equal-heights.js?ver=1
- https://contactassistance.com/wp-content/plugins/fusion-builder/assets/js/min/general/fusiontoggles.js?ver=1
- https://contactassistance.com/wpcontent/themes/Avada/includes/lib/assets/min/js/library/bootstrap.transition.js?ver=3.3.6
- https://contactassistance.com/wpcontent/themes/Avada/includes/lib/assets/min/js/library/bootstrap.tab.js?ver=3.1.1
- https://contactassistance.com/wp-content/plugins/fusion-builder/assets/js/min/general/fusiontabs.js?ver=1
- https://contactassistance.com/wp-content/plugins/fusion-builder/assets/js/min/general/fusioncontent-boxes.js?ver=1
- https://contactassistance.com/wp-content/plugins/fusion-builder/assets/js/min/general/fusioncolumn-bg-image.js?ver=1
- https://contactassistance.com/wp-content/plugins/fusion-builder/assets/js/min/general/fusioncolumn.js?ver=1
- https://contactassistance.com/wp-content/plugins/fusion-builder/assets/js/min/general/fusioncounters-box.js?ver=1
- https://contactassistance.com/wp-content/plugins/fusionbuilder/assets/js/min/library/jquery.countdown.js?ver=1.0

- https://contactassistance.com/wp-content/plugins/fusion-builder/assets/js/min/general/fusioncountdown.js?ver=1
- https://contactassistance.com/wp-content/plugins/fusion-builder/assets/js/min/general/fusiontitle.js?ver=1
- https://contactassistance.com/wpcontent/themes/Avada/includes/lib/assets/min/js/library/jquery.fusion\_maps.js?ver=2.2.2
- https://contactassistance.com/wpcontent/themes/Avada/includes/lib/assets/min/js/general/fusion-google-map.js?ver=1
- https://contactassistance.com/wp-content/plugins/fusion-builder/assets/js/min/general/fusionevents.js?ver=1
- https://contactassistance.com/wp-content/plugins/slidedeck/js/froogaloop.min.js?ver=5.1.11
- https://contactassistance.com/wp-content/plugins/fusion-builder/assets/js/min/general/fusionvideo.js?ver=1
- https://contactassistance.com/wpcontent/themes/Avada/includes/lib/assets/min/js/library/jquery.hoverintent.js?ver=1
- https://contactassistance.com/wp-content/themes/Avada/assets/min/js/general/avadavertical-menu-widget.js?ver=1
- https://contactassistance.com/wpcontent/themes/Avada/includes/lib/assets/min/js/library/bootstrap.tooltip.js?ver=3.3.5
- https://contactassistance.com/wpcontent/themes/Avada/includes/lib/assets/min/js/library/bootstrap.popover.js?ver=3.3.5
- https://contactassistance.com/wpcontent/themes/Avada/includes/lib/assets/min/js/library/jquery.carouFredSel.js?ver=6.2.1
- https://contactassistance.com/wp-content/plugins/slidedeck/js/jquery.easing.1.3.js?ver=1.3
- https://contactassistance.com/wpcontent/themes/Avada/includes/lib/assets/min/js/library/jquery.flexslider.js?ver=2.2.2
- https://contactassistance.com/wpcontent/themes/Avada/includes/lib/assets/min/js/library/jquery.hoverflow.js?ver=1
- https://contactassistance.com/wpcontent/themes/Avada/includes/lib/assets/min/js/library/jquery.placeholder.js?ver=2.0.7
- https://contactassistance.com/wpcontent/themes/Avada/includes/lib/assets/min/js/library/jquery.touchSwipe.js?ver=1.6.6
- https://contactassistance.com/wpcontent/themes/Avada/includes/lib/assets/min/js/general/fusion-alert.js?ver=1
- https://contactassistance.com/wpcontent/themes/Avada/includes/lib/assets/min/js/general/fusion-carousel.js?ver=1
- https://contactassistance.com/wp-

content/themes/Avada/includes/lib/assets/min/js/general/fusion-flexslider.js?ver=1

- https://contactassistance.com/wpcontent/themes/Avada/includes/lib/assets/min/js/general/fusion-popover.js?ver=1
- https://contactassistance.com/wpcontent/themes/Avada/includes/lib/assets/min/js/general/fusion-tooltip.js?ver=1
- https://contactassistance.com/wpcontent/themes/Avada/includes/lib/assets/min/js/general/fusion-sharing-box.js?ver=1
- https://contactassistance.com/wpcontent/themes/Avada/includes/lib/assets/min/js/general/fusion-blog.js?ver=1
- https://contactassistance.com/wpcontent/themes/Avada/includes/lib/assets/min/js/general/fusion-button.js?ver=1
- https://contactassistance.com/wpcontent/themes/Avada/includes/lib/assets/min/js/general/fusion-general-global.js?ver=1
- https://contactassistance.com/wpcontent/themes/Avada/includes/lib/assets/min/js/general/fusion-ie1011.js?ver=1
- https://contactassistance.com/wp-content/themes/Avada/assets/min/js/general/avadaheader.js?ver=5.4.2
- https://contactassistance.com/wp-content/themes/Avada/assets/min/js/general/avadamenu.js?ver=5.4.2
- https://contactassistance.com/wpcontent/themes/Avada/includes/lib/assets/min/js/general/fusion-scroll-to-anchor.js?ver=1
- https://contactassistance.com/wp-content/themes/Avada/includes/lib/assets/min/js/general/f usion-responsive-typography.js?ver=1
- https://contactassistance.com/wpcontent/themes/Avada/assets/min/js/library/bootstrap.scrollspy.js?ver=3.3.2
- https://contactassistance.com/wp-content/themes/Avada/assets/min/js/general/avadacomments.js?ver=5.4.2
- https://contactassistance.com/wp-content/themes/Avada/assets/min/js/general/avadageneral-footer.js?ver=5.4.2
- https://contactassistance.com/wp-content/themes/Avada/assets/min/js/general/avadaquantity.js?ver=5.4.2
- https://contactassistance.com/wp-content/themes/Avada/assets/min/js/general/avadascrollspy.js?ver=5.4.2
- https://contactassistance.com/wp-content/themes/Avada/assets/min/js/general/avadaselect.js?ver=5.4.2
- https://contactassistance.com/wp-content/themes/Avada/assets/min/js/general/avadasidebars.js?ver=5.4.2

- https://contactassistance.com/wp-content/themes/Avada/assets/min/js/library/jquery.stickykit.js?ver=5.4.2
- https://contactassistance.com/wp-content/themes/Avada/assets/min/js/general/avada-tabswidget.js?ver=5.4.2
- https://contactassistance.com/wpcontent/themes/Avada/assets/min/js/library/jquery.toTop.js?ver=1.2
- https://contactassistance.com/wp-content/themes/Avada/assets/min/js/general/avada-totop.js?ver=5.4.2
- https://contactassistance.com/wp-content/themes/Avada/assets/min/js/general/avada-dropdown.js?ver=5.4.2
- https://contactassistance.com/wp-content/themes/Avada/assets/min/js/general/avada-revstyles.js?ver=5.4.2
- https://contactassistance.com/wp-content/themes/Avada/assets/min/js/general/avadaparallax-footer.js?ver=5.4.2
- https://contactassistance.com/wp-content/themes/Avada/assets/min/js/general/avadafade.js?ver=5.4.2
- https://contactassistance.com/wp-content/themes/Avada/assets/min/js/general/avadacontact-form-7.js?ver=5.4.2
- https://contactassistance.com/wpcontent/themes/Avada/assets/min/js/library/jquery.elasticslider.js?ver=5.4.2
- https://contactassistance.com/wp-content/themes/Avada/assets/min/js/general/avada-elasticslider.js?ver=5.4.2
- https://contactassistance.com/wp-content/themes/Avada/assets/min/js/general/avadawoocommerce.js?ver=5.4.2
- https://contactassistance.com/wp-content/plugins/fusion-core/js/min/avada-fusionslider.js?ver=1
- https://contactassistance.com/wp-content/plugins/slidedeck/js/jail.js?ver=5.1.11
- https://contactassistance.com/wp-content/plugins/slidedeck/js/jquerymousewheel/jquery.mousewheel.min.js?ver=3.0.6
- https://contactassistance.com/wp-content/plugins/slidedeck/js/slidedeck.jquery.js?ver=1.4.1
- https://contactassistance.com/wp-content/plugins/slidedeck/js/slidedeckpublic.js?ver=5.1.11
- https://platform.twitter.com/widgets.js?ver=1316526300
- https://contactassistance.com/wp-includes/js/wp-embed.min.js?ver=4.9.8

[Optimera visning av CSS](http://sitedesk.net/redirect.php?url=https%3A%2F%2Fdevelopers.google.com%2Fspeed%2Fdocs%2Finsights%2FOptimizeCSSDelivery) för följande:

- https://contactassistance.com/wp-content/plugins/bee-layerslider/includes/includes/bee\_custom\_css.css?ver=4.9.8
- https://contactassistance.com/wp-content/plugins/bee-layer-slider/public/css/bee-sliderpublic.css?ver=1.0.0
- https://contactassistance.com/wp-content/plugins/contactform-7/includes/css/styles.css?ver=5.0.2
- https://contactassistance.com/wpcontent/plugins/revslider/public/assets/css/settings.css?ver=5.4.8
- https://contactassistance.com/wp-content/themes/Avada/assets/css/style.min.css?ver=5.4.2
- https://contactassistance.com/wp-content/plugins/meks-themeforest-smartwidget/css/style.css?ver=1.2
- https://contactassistance.com/wp-content/uploads/fusionstyles/fusion-10709.css?timestamp=1537510413&ver=4.9.8
- https://contactassistance.com/wp-content/plugins/slidedeck/css/slidedeck.css?ver=5.1.11

## **Optimera bilder**

Korrekt formatering och komprimering av bilder kan spara många byte.

[Optimera följande bilder](http://sitedesk.net/redirect.php?url=https%3A%2F%2Fdevelopers.google.com%2Fspeed%2Fdocs%2Finsights%2FOptimizeImages) för att minska storleken med 1,8 MB (89 % reduktion).

- Om du komprimerar https://contactassistance.com/wp-content/uploads/2018/09/s3.jpg kan du spara 611,7 kB (90 % reduktion).
- Om du komprimerar https://contactassistance.com/wp-content/uploads/2018/09/s1.jpg kan du spara 608 kB (88 % reduktion).
- Om du komprimerar https://contactassistance.com/wp-content/uploads/2018/09/s2.jpg kan du spara 598,2 kB (91 % reduktion).
- Om du komprimerar https://contactassistance.com/wp-content/uploads/2018/09/ca-logo.png kan du spara 2,1 kB (33 % reduktion).
- Om du komprimerar https://seal.godaddy.com/images/3/en/siteseal\_gd\_3\_h\_d\_m.gif kan du spara 1,1 kB (33 % reduktion).

## **Överväg att Fixa:**

## **Utnyttja cachelagring i webbläsare**

När du anger ett utgångsdatum eller en högsta ålder i HTTP-rubrikerna för statiska resurser instrueras webbläsaren att läsa in tidigare hämtade resurser från hårddisken istället för via nätverket.

[Utnyttja cachelagring i webbläsare](http://sitedesk.net/redirect.php?url=https%3A%2F%2Fdevelopers.google.com%2Fspeed%2Fdocs%2Finsights%2FLeverageBrowserCaching) för följande resurser som kan cachelagras:

- https://accounts.livechatinc.com/licence/9024220 (utgångsdatum har inte angetts)
- https://s3-us-west-2.amazonaws.com/mfesecure-public/host/contactassistance.com/client.js (60 sekunder)
- https://secure.livechatinc.com/licence/9024220/v2/get\_static\_config.0.476.7.7.577.13.13.8.9 .6.6.6.67.js? $\&$ jsonp= lc data static config (5,8 minuter)
- https://secure.livechatinc.com/licence/9024220/v2/localization.en.0.043117e7a56a2e3ea008 a802da2a0076.js (8,8 minuter)
- https://syndication.twitter.com/settings (10 minuter)
- https://platform.twitter.com/widgets.js?ver=1316526300 (30 minuter)
- https://cdn.ywxi.net/js/1.js (60 minuter)
- https://www.google-analytics.com/analytics.js (2 timmar)
- https://seal.godaddy.com/getSeal?sealID=sRe10znC243u0TEnqrqLedHVi49JEWDhHmYPu9FS 9S9dKZXwJizAsvnZ6fgF (4 timmar)
- https://cdn.livechatinc.com/tracking.js (8 timmar)

## **Minifiera CSS**

Om du komprimerar CSS-kod kan du spara många byte och göra så att det går snabbare att ladda ned och tolka sidan.

[Minifiera CSS](http://sitedesk.net/redirect.php?url=https%3A%2F%2Fdevelopers.google.com%2Fspeed%2Fdocs%2Finsights%2FMinifyResources) för följande resurser för att minska storleken med 2,5 kB (26 % reduktion).

- Om du förminskar https://contactassistance.com/wpcontent/plugins/revslider/public/assets/css/settings.css?ver=5.4.8 kan du spara 2,3 kB (26 % minskning) efter komprimeringen.
- Om du förminskar https://contactassistance.com/wp-content/plugins/bee-layerslider/public/css/bee-slider-public.css?ver=1.0.0 kan du spara 200 B (25 % minskning) efter komprimeringen.

## **Minifiera JavaScript**

Om du komprimerar JavaScript-kod kan du spara många byte och göra nedladdning, tolkning och körning snabbare.

[Minifiera Javascript](http://sitedesk.net/redirect.php?url=https%3A%2F%2Fdevelopers.google.com%2Fspeed%2Fdocs%2Finsights%2FMinifyResources) för följande resurser för att minska storleken med 6,5 kB (35 % reduktion).

- Om du förminskar https://contactassistance.com/wp-content/plugins/bee-layerslider/public/js/bee-slider-public.js?ver=1.0.0 kan du spara 2,2 kB (32 % minskning) efter komprimeringen.
- Om du förminskar https://contactassistance.com/wpcontent/plugins/slidedeck/js/jail.js?ver=5.1.11 kan du spara 2,1 kB (55 % minskning) efter komprimeringen.
- Om du förminskar https://contactassistance.com/wpcontent/plugins/slidedeck/js/jquery.easing.1.3.js?ver=1.3 kan du spara 1,1 kB (58 % minskning) efter komprimeringen.
- Om du förminskar https://contactassistance.com/wp-content/plugins/contactform-7/includes/js/scripts.js?ver=5.0.2 kan du spara 672 B (17 % minskning) efter komprimeringen.
- Om du förminskar https://contactassistance.com/wp-content/plugins/slidedeck/js/jquerymousewheel/jquery.mousewheel.min.js?ver=3.0.6 kan du spara 222 B (32 % minskning) efter komprimeringen.
- Om du förminskar https://contactassistance.com/wpcontent/plugins/woocommerce/assets/js/js-cookie/js.cookie.min.js?ver=2.1.4 kan du spara 115 B (12 % minskning) efter komprimeringen.

### **Prioritera synligt innehåll**

Extra varv i nätverket krävs för att rendera innehållet ovanför mitten på sidan. Du får bättre prestanda om du minskar mängden HTML som måste bearbetas för att rendera innehållet på den direkt synliga delen av sidan.

HTML-svaret var inte tillräckligt för att rendera allt innehåll på den del av sidan som är synlig på skärmen utan att du behöver rulla ned. Detta brukar betyda att ytterligare resurser som måste läsas in efter tolkningen av sidans HTML krävs för att rendera det innehållet. [Prioritera synligt](http://sitedesk.net/redirect.php?url=https%3A%2F%2Fdevelopers.google.com%2Fspeed%2Fdocs%2Finsights%2FPrioritizeVisibleContent) [innehåll](http://sitedesk.net/redirect.php?url=https%3A%2F%2Fdevelopers.google.com%2Fspeed%2Fdocs%2Finsights%2FPrioritizeVisibleContent) som behövs för att återge sidans övre del genom att skriva in det direkt i HTML.

- Det gick inte att rendera mer än cirka 41 % av innehållet ovanför mitten på den färdiga sidan utifrån det fullständiga HTML-svaret.
- Klicka här om du vill se en skärmdump av sidan med enbart HTML-svaret: snapshot:121

## **3 Godkända Regler**

## **Undvik omdirigeringar från målsidan**

Inga omdirigeringar görs. Läs mer om att [undvika omdirigeringar till målsidor.](http://sitedesk.net/redirect.php?url=https%3A%2F%2Fdevelopers.google.com%2Fspeed%2Fdocs%2Finsights%2FAvoidRedirects)

### **Aktivera komprimering**

Komprimering har aktiverats. Läs mer om att [aktivera komprimering](http://sitedesk.net/redirect.php?url=https%3A%2F%2Fdevelopers.google.com%2Fspeed%2Fdocs%2Finsights%2FEnableCompression).

### **Minifiera HTML**

HTML-koden är kompakt. Läs mer om att [förminska HTML-kod.](http://sitedesk.net/redirect.php?url=https%3A%2F%2Fdevelopers.google.com%2Fspeed%2Fdocs%2Finsights%2FMinifyResources)

## **83 / 100** Användarupplevelse

 **Bör Fixas:** 

**Gör tryckytor tillräckligt stora**

Några av länkarna eller knapparna på sidan kan vara för små för att användaren enkelt ska kunna trycka på dem på en pekskärm. Se om du kan [göra tryckytorna större](http://sitedesk.net/redirect.php?url=https%3A%2F%2Fdevelopers.google.com%2Fspeed%2Fdocs%2Finsights%2FSizeTapTargetsAppropriately) så att sidan blir mer användarvänlig.

Följande tryckytor ligger tätt intill andra tryckytor. Det kan behövas mer utrymme mellan dem.

- Tryckytan för <a href="https://contac...avast-support/">Avast Support</a> och 47 andra tryckytor sitter tätt intill varandra.
- Tryckytan för <a href="https://contac…om/disclaimer/">Disclaimer</a> och 2 andra tryckytor sitter tätt intill varandra.

 **4 Godkända Regler** 

### **Undvik pluginprogram**

Pluginprogram verkar inte användas på sidan. Användningen av pluginprogram innebär att innehållet inte går att använda på många plattformar. Läs mer om varför det är viktigt att [undvika](http://sitedesk.net/redirect.php?url=https%3A%2F%2Fdevelopers.google.com%2Fspeed%2Fdocs%2Finsights%2FAvoidPlugins) [pluginprogram.](http://sitedesk.net/redirect.php?url=https%3A%2F%2Fdevelopers.google.com%2Fspeed%2Fdocs%2Finsights%2FAvoidPlugins)

## **Konfigurera visningsområdet**

Sidan har ett visningsområde som matchar enhetens storlek. Det innebär att den återges på rätt sätt på alla enheter. Läs mer om att [konfigurera visningsområden](http://sitedesk.net/redirect.php?url=https%3A%2F%2Fdevelopers.google.com%2Fspeed%2Fdocs%2Finsights%2FConfigureViewport).

### **Anpassa storleken på innehållet efter visningsområdet**

Sidans innehåll får plats i visningsområdet. Läs mer om att [anpassa storleken på innehållet till](http://sitedesk.net/redirect.php?url=https%3A%2F%2Fdevelopers.google.com%2Fspeed%2Fdocs%2Finsights%2FSizeContentToViewport) [visningsområdet](http://sitedesk.net/redirect.php?url=https%3A%2F%2Fdevelopers.google.com%2Fspeed%2Fdocs%2Finsights%2FSizeContentToViewport).

### **Använd läsbara teckensnittsstorlekar**

Texten på sidan är läsbar. Läs mer om att [använda läsbara teckensnittsstorlekar](http://sitedesk.net/redirect.php?url=https%3A%2F%2Fdevelopers.google.com%2Fspeed%2Fdocs%2Finsights%2FUseLegibleFontSizes).

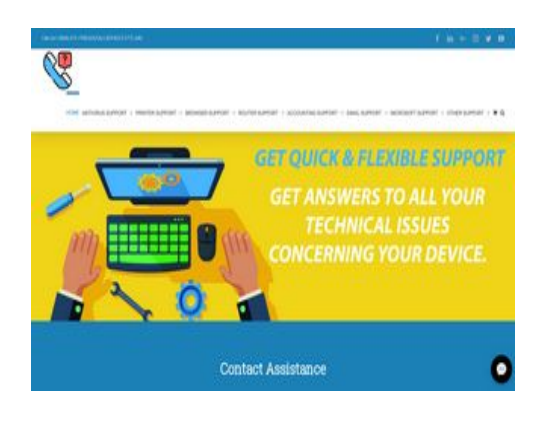

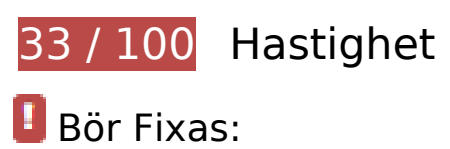

## **Minska svarstiden från servern**

I vårt test svarade din server på 0,93 sekunder.

Serverns svarstid kan påverkas negativt av många saker. I [våra rekommendationer](http://sitedesk.net/redirect.php?url=https%3A%2F%2Fdevelopers.google.com%2Fspeed%2Fdocs%2Finsights%2FServer) finns mer information om hur du kan övervaka servern och mäta var flaskhalsarna finns.

## **Ta bort JavaScript- och CSS-kod som blockerar renderingen från innehåll ovanför mitten**

Det finns 5 skriptresurser och 8 CSS-resurser som blockerar renderingen av sidan. Det gör att renderingen tar längre tid.

Det gick inte att rendera något av innehållet ovanför mitten på sidan utan att det blev nödvändigt att vänta medan de följande resurserna lästes in. Testa att skjuta upp inläsningen av resurserna som blockerar renderingen eller att läsa in dem asynkront, eller infoga de viktigaste delarna av resurserna direkt i HTML-koden.

[Ta bort Javascript som blockerar rendering](http://sitedesk.net/redirect.php?url=https%3A%2F%2Fdevelopers.google.com%2Fspeed%2Fdocs%2Finsights%2FBlockingJS):

- https://contactassistance.com/wp-includes/js/jquery/jquery.js?ver=1.12.4
- https://contactassistance.com/wp-includes/js/jquery/jquery-migrate.min.js?ver=1.4.1
- https://contactassistance.com/wp-content/plugins/bee-layer-slider/public/js/bee-sliderpublic.js?ver=1.0.0

### **Desktop**

- https://contactassistance.com/wpcontent/plugins/revslider/public/assets/js/jquery.themepunch.tools.min.js?ver=5.4.8
- https://contactassistance.com/wpcontent/plugins/revslider/public/assets/js/jquery.themepunch.revolution.min.js?ver=5.4.8

[Optimera visning av CSS](http://sitedesk.net/redirect.php?url=https%3A%2F%2Fdevelopers.google.com%2Fspeed%2Fdocs%2Finsights%2FOptimizeCSSDelivery) för följande:

- https://contactassistance.com/wp-content/plugins/bee-layerslider/includes/includes/bee\_custom\_css.css?ver=4.9.8
- https://contactassistance.com/wp-content/plugins/bee-layer-slider/public/css/bee-sliderpublic.css?ver=1.0.0
- https://contactassistance.com/wp-content/plugins/contactform-7/includes/css/styles.css?ver=5.0.2
- https://contactassistance.com/wpcontent/plugins/revslider/public/assets/css/settings.css?ver=5.4.8
- https://contactassistance.com/wp-content/themes/Avada/assets/css/style.min.css?ver=5.4.2
- https://contactassistance.com/wp-content/plugins/meks-themeforest-smartwidget/css/style.css?ver=1.2
- https://contactassistance.com/wp-content/uploads/fusionstyles/fusion-10709.css?timestamp=1537510413&ver=4.9.8
- https://contactassistance.com/wp-content/plugins/slidedeck/css/slidedeck.css?ver=5.1.11

## **Optimera bilder**

Korrekt formatering och komprimering av bilder kan spara många byte.

[Optimera följande bilder](http://sitedesk.net/redirect.php?url=https%3A%2F%2Fdevelopers.google.com%2Fspeed%2Fdocs%2Finsights%2FOptimizeImages) för att minska storleken med 1,8 MB (89 % reduktion).

- Om du komprimerar https://contactassistance.com/wp-content/uploads/2018/09/s3.jpg kan du spara 611,7 kB (90 % reduktion).
- Om du komprimerar https://contactassistance.com/wp-content/uploads/2018/09/s1.jpg kan du spara 608 kB (88 % reduktion).
- Om du komprimerar https://contactassistance.com/wp-content/uploads/2018/09/s2.jpg kan du spara 598,2 kB (91 % reduktion).
- Om du komprimerar https://contactassistance.com/wp-content/uploads/2018/09/ca-logo.png

#### **Desktop**

kan du spara 2,1 kB (33 % reduktion).

Om du komprimerar https://seal.godaddy.com/images/3/en/siteseal\_gd\_3\_h\_d\_m.gif kan du spara 1,1 kB (33 % reduktion).

## **Överväg att Fixa:**

### **Utnyttja cachelagring i webbläsare**

När du anger ett utgångsdatum eller en högsta ålder i HTTP-rubrikerna för statiska resurser instrueras webbläsaren att läsa in tidigare hämtade resurser från hårddisken istället för via nätverket.

[Utnyttja cachelagring i webbläsare](http://sitedesk.net/redirect.php?url=https%3A%2F%2Fdevelopers.google.com%2Fspeed%2Fdocs%2Finsights%2FLeverageBrowserCaching) för följande resurser som kan cachelagras:

- https://accounts.livechatinc.com/licence/9024220 (utgångsdatum har inte angetts)
- https://s3-us-west-2.amazonaws.com/mfesecure-public/host/contactassistance.com/client.js (60 sekunder)
- https://secure.livechatinc.com/licence/9024220/v2/get\_static\_config.0.476.7.7.577.13.13.8.9 .6.6.6.67.js? $\&$ jsonp= lc data static config (2,9 minuter)
- https://secure.livechatinc.com/licence/9024220/v2/localization.en.0.043117e7a56a2e3ea008 a802da2a0076.js (8,3 minuter)
- https://syndication.twitter.com/settings (10 minuter)
- https://platform.twitter.com/widgets.js?ver=1316526300 (30 minuter)
- https://cdn.ywxi.net/js/1.js (60 minuter)
- https://www.google-analytics.com/analytics.js (2 timmar)
- https://seal.godaddy.com/getSeal?sealID=sRe10znC243u0TEnqrqLedHVi49JEWDhHmYPu9FS 9S9dKZXwJizAsvnZ6fgF (4 timmar)
- https://cdn.livechatinc.com/tracking.js (8 timmar)

**Minifiera CSS**

#### **Desktop**

Om du komprimerar CSS-kod kan du spara många byte och göra så att det går snabbare att ladda ned och tolka sidan.

[Minifiera CSS](http://sitedesk.net/redirect.php?url=https%3A%2F%2Fdevelopers.google.com%2Fspeed%2Fdocs%2Finsights%2FMinifyResources) för följande resurser för att minska storleken med 2,5 kB (26 % reduktion).

- Om du förminskar https://contactassistance.com/wpcontent/plugins/revslider/public/assets/css/settings.css?ver=5.4.8 kan du spara 2,3 kB (26 % minskning) efter komprimeringen.
- Om du förminskar https://contactassistance.com/wp-content/plugins/bee-layerslider/public/css/bee-slider-public.css?ver=1.0.0 kan du spara 200 B (25 % minskning) efter komprimeringen.

## **Minifiera JavaScript**

Om du komprimerar JavaScript-kod kan du spara många byte och göra nedladdning, tolkning och körning snabbare.

[Minifiera Javascript](http://sitedesk.net/redirect.php?url=https%3A%2F%2Fdevelopers.google.com%2Fspeed%2Fdocs%2Finsights%2FMinifyResources) för följande resurser för att minska storleken med 6,5 kB (35 % reduktion).

- Om du förminskar https://contactassistance.com/wp-content/plugins/bee-layerslider/public/js/bee-slider-public.js?ver=1.0.0 kan du spara 2,2 kB (32 % minskning) efter komprimeringen.
- Om du förminskar https://contactassistance.com/wpcontent/plugins/slidedeck/js/jail.js?ver=5.1.11 kan du spara 2,1 kB (55 % minskning) efter komprimeringen.
- Om du förminskar https://contactassistance.com/wpcontent/plugins/slidedeck/js/jquery.easing.1.3.js?ver=1.3 kan du spara 1,1 kB (58 % minskning) efter komprimeringen.
- Om du förminskar https://contactassistance.com/wp-content/plugins/contactform-7/includes/js/scripts.js?ver=5.0.2 kan du spara 672 B (17 % minskning) efter komprimeringen.
- Om du förminskar https://contactassistance.com/wp-content/plugins/slidedeck/js/jquerymousewheel/jquery.mousewheel.min.js?ver=3.0.6 kan du spara 222 B (32 % minskning) efter komprimeringen.
- Om du förminskar https://contactassistance.com/wpcontent/plugins/woocommerce/assets/js/js-cookie/js.cookie.min.js?ver=2.1.4 kan du spara 115 B (12 % minskning) efter komprimeringen.

# **4 Godkända Regler**

## **Undvik omdirigeringar från målsidan**

Inga omdirigeringar görs. Läs mer om att [undvika omdirigeringar till målsidor.](http://sitedesk.net/redirect.php?url=https%3A%2F%2Fdevelopers.google.com%2Fspeed%2Fdocs%2Finsights%2FAvoidRedirects)

## **Aktivera komprimering**

Komprimering har aktiverats. Läs mer om att [aktivera komprimering](http://sitedesk.net/redirect.php?url=https%3A%2F%2Fdevelopers.google.com%2Fspeed%2Fdocs%2Finsights%2FEnableCompression).

## **Minifiera HTML**

HTML-koden är kompakt. Läs mer om att [förminska HTML-kod.](http://sitedesk.net/redirect.php?url=https%3A%2F%2Fdevelopers.google.com%2Fspeed%2Fdocs%2Finsights%2FMinifyResources)

## **Prioritera synligt innehåll**

Innehållet ovanför mitten är korrekt prioriterat. Läs mer om att [prioritera synligt innehåll.](http://sitedesk.net/redirect.php?url=https%3A%2F%2Fdevelopers.google.com%2Fspeed%2Fdocs%2Finsights%2FPrioritizeVisibleContent)